#### Adobe Captivate 5 Variables

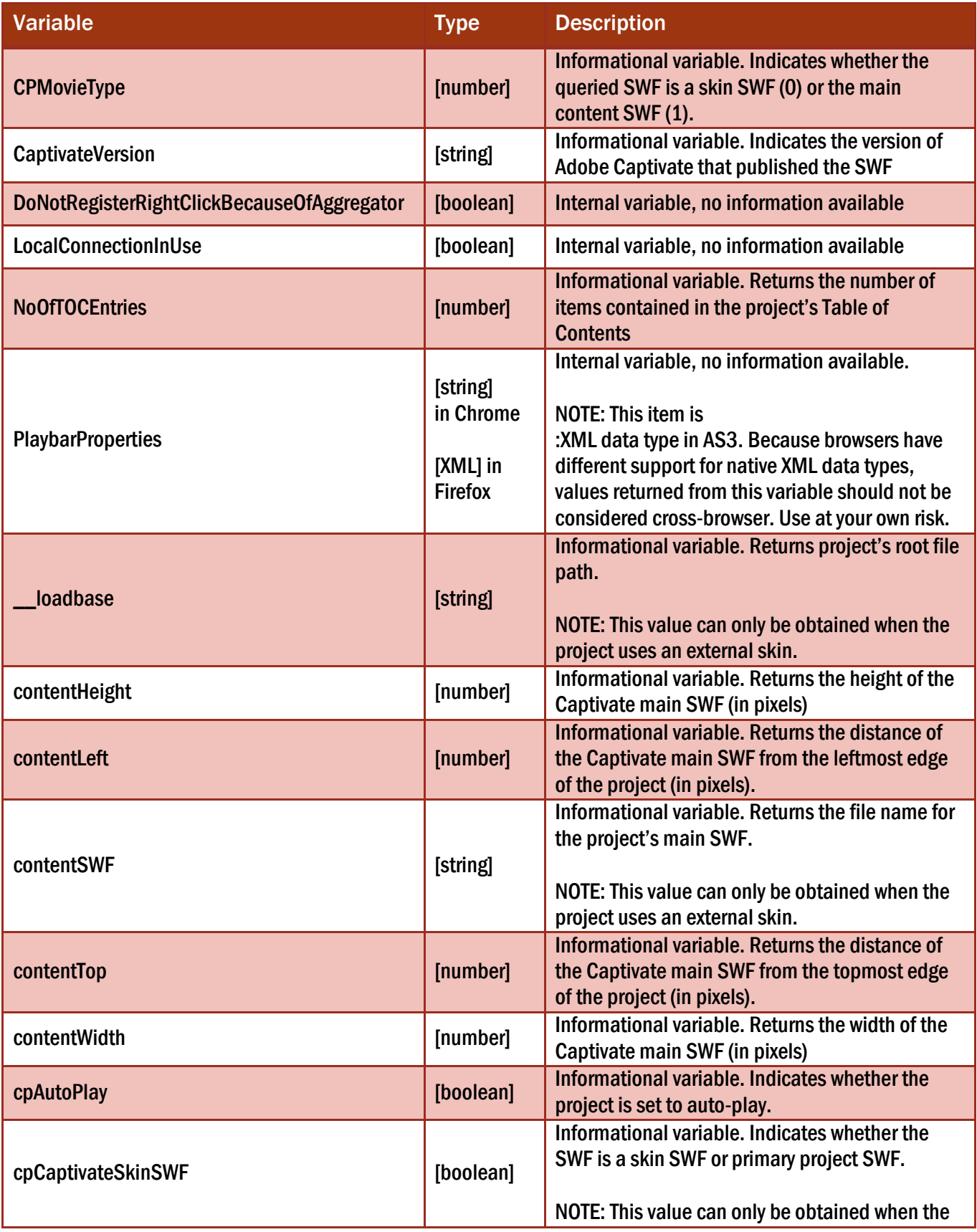

# Adobe Captivate 5 Variables (pg. 2)

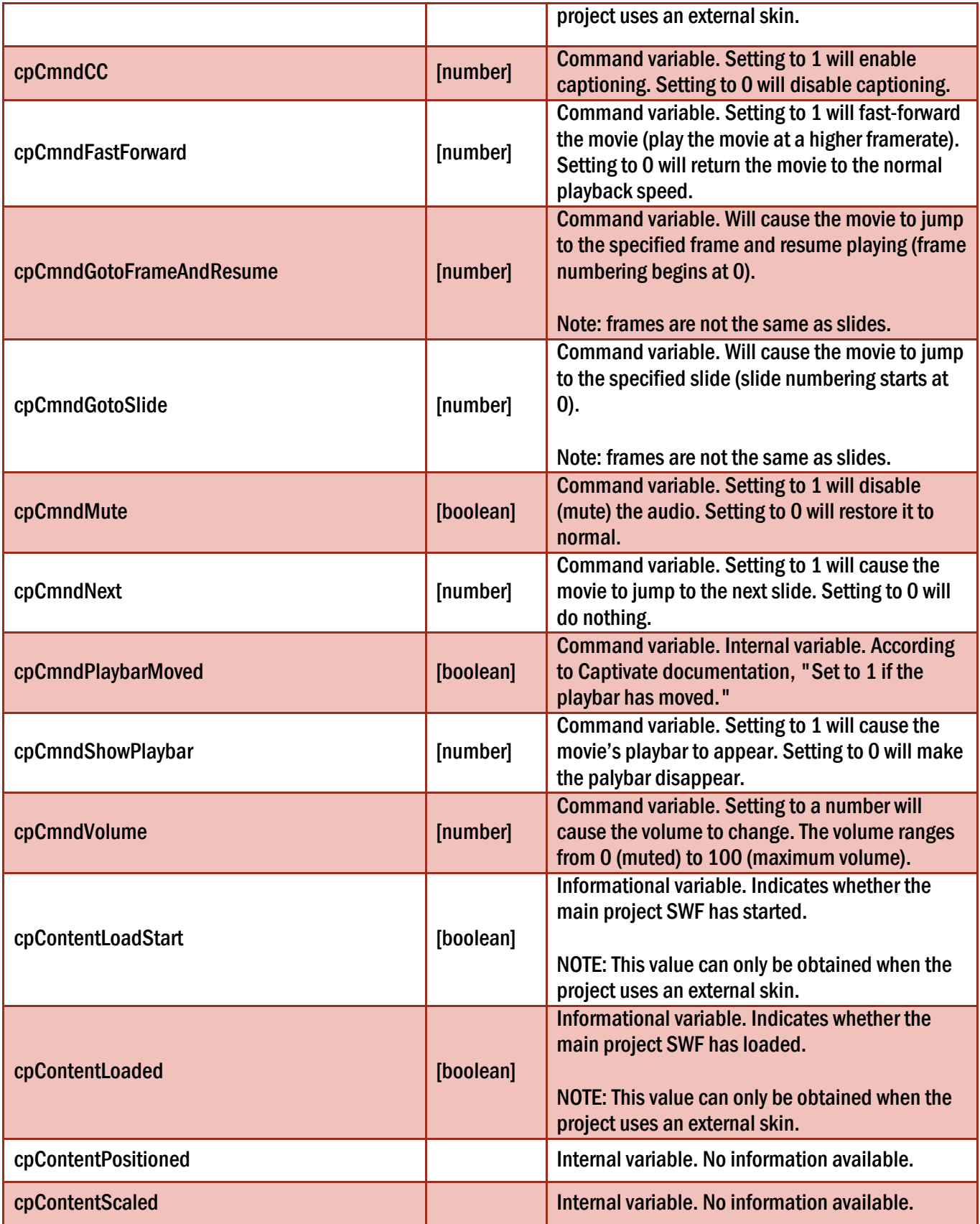

# Adobe Captivate 5 Variables (pg. 3)

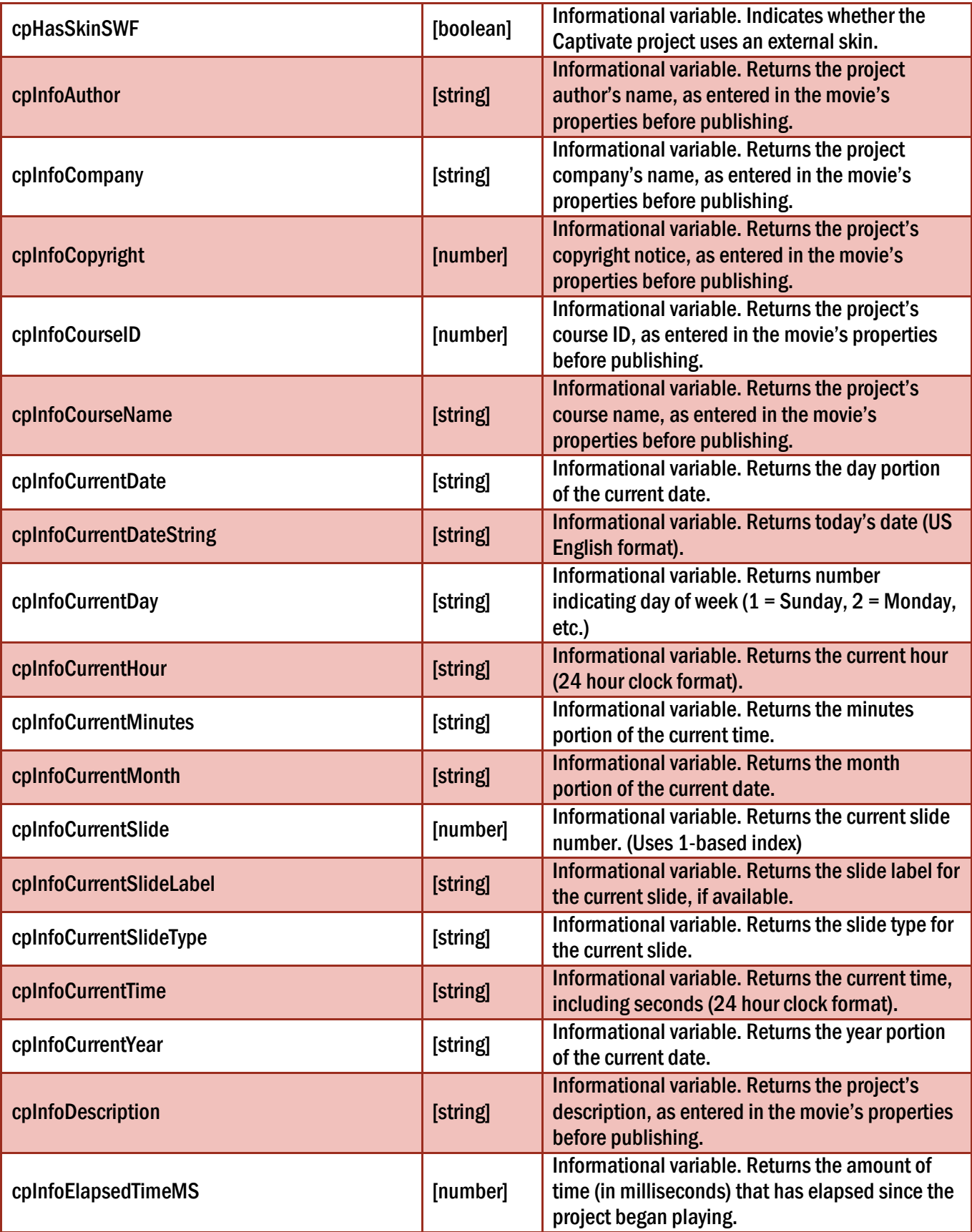

### Adobe Captivate 5 Variables (pg. 4)

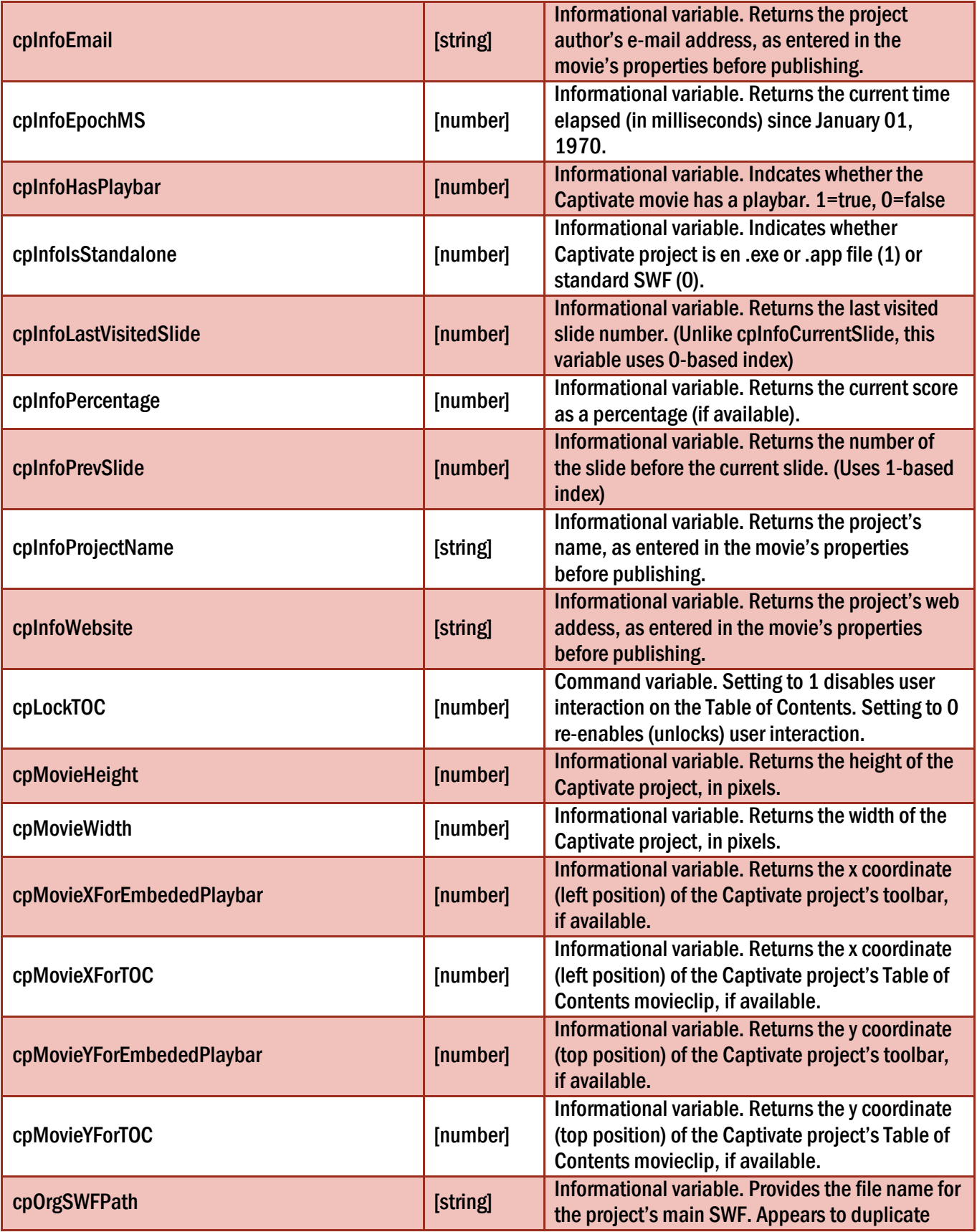

## Adobe Captivate 5 Variables (pg. 5)

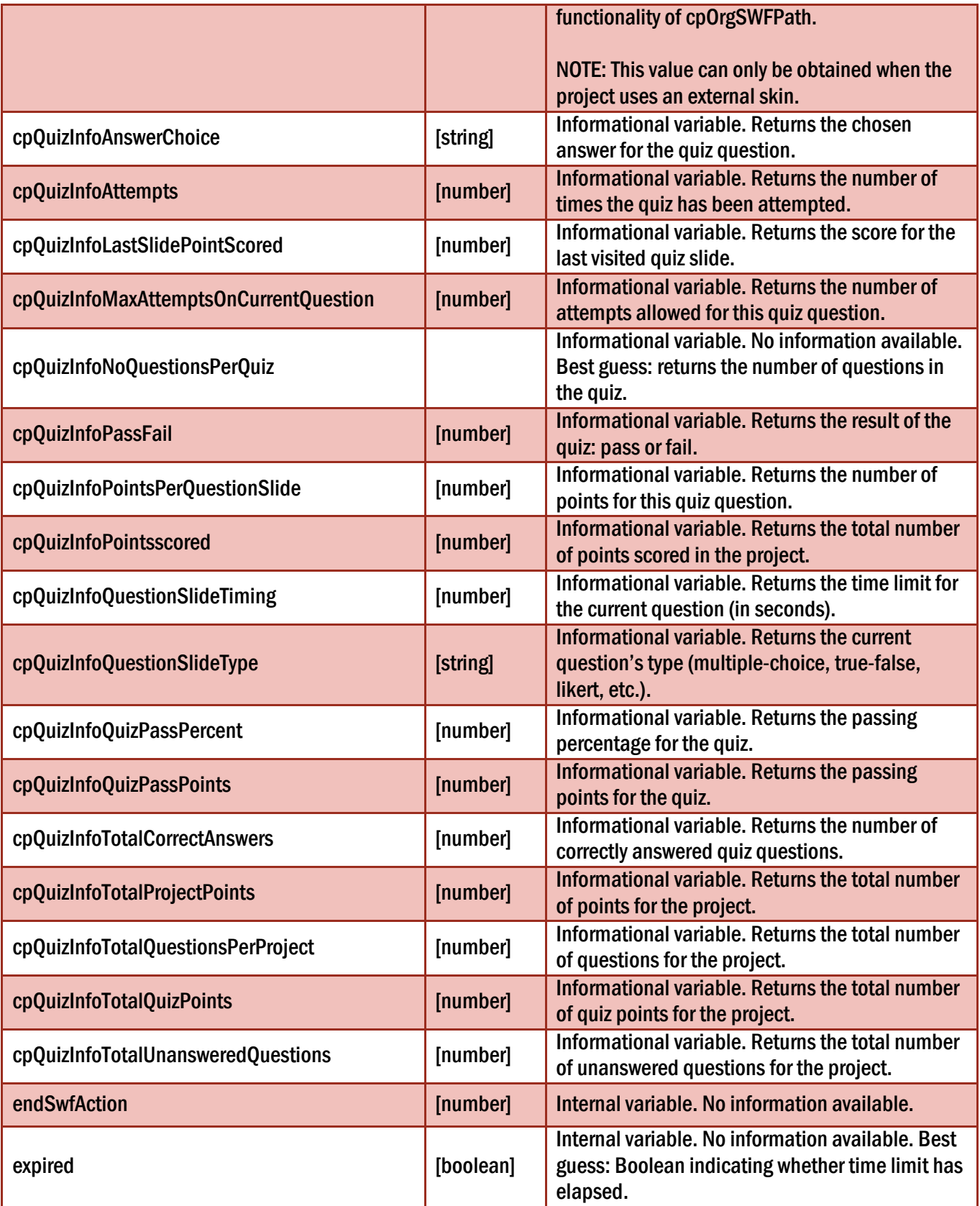

### Adobe Captivate 5 Variables (pg. 6)

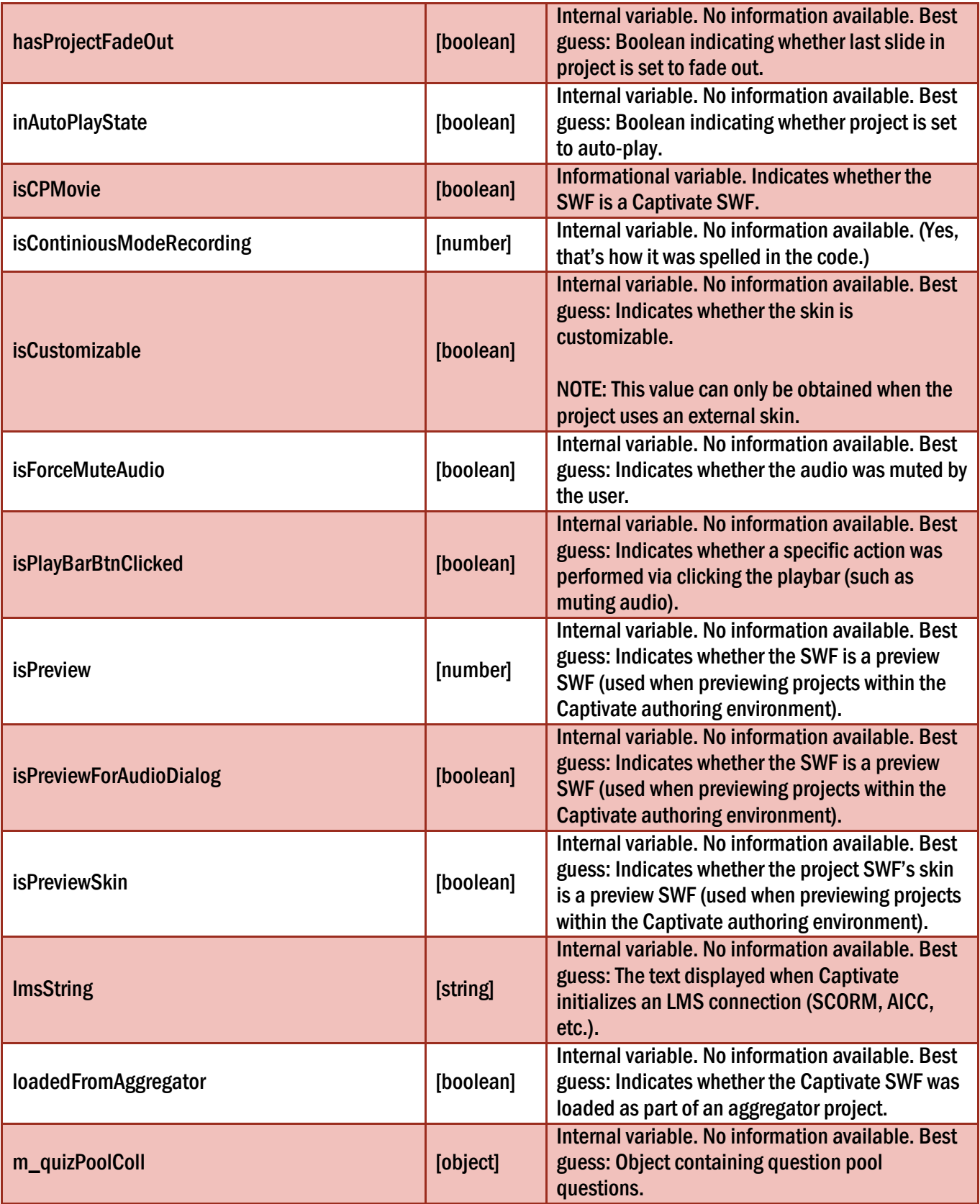

### Adobe Captivate 5 Variables (pg. 7)

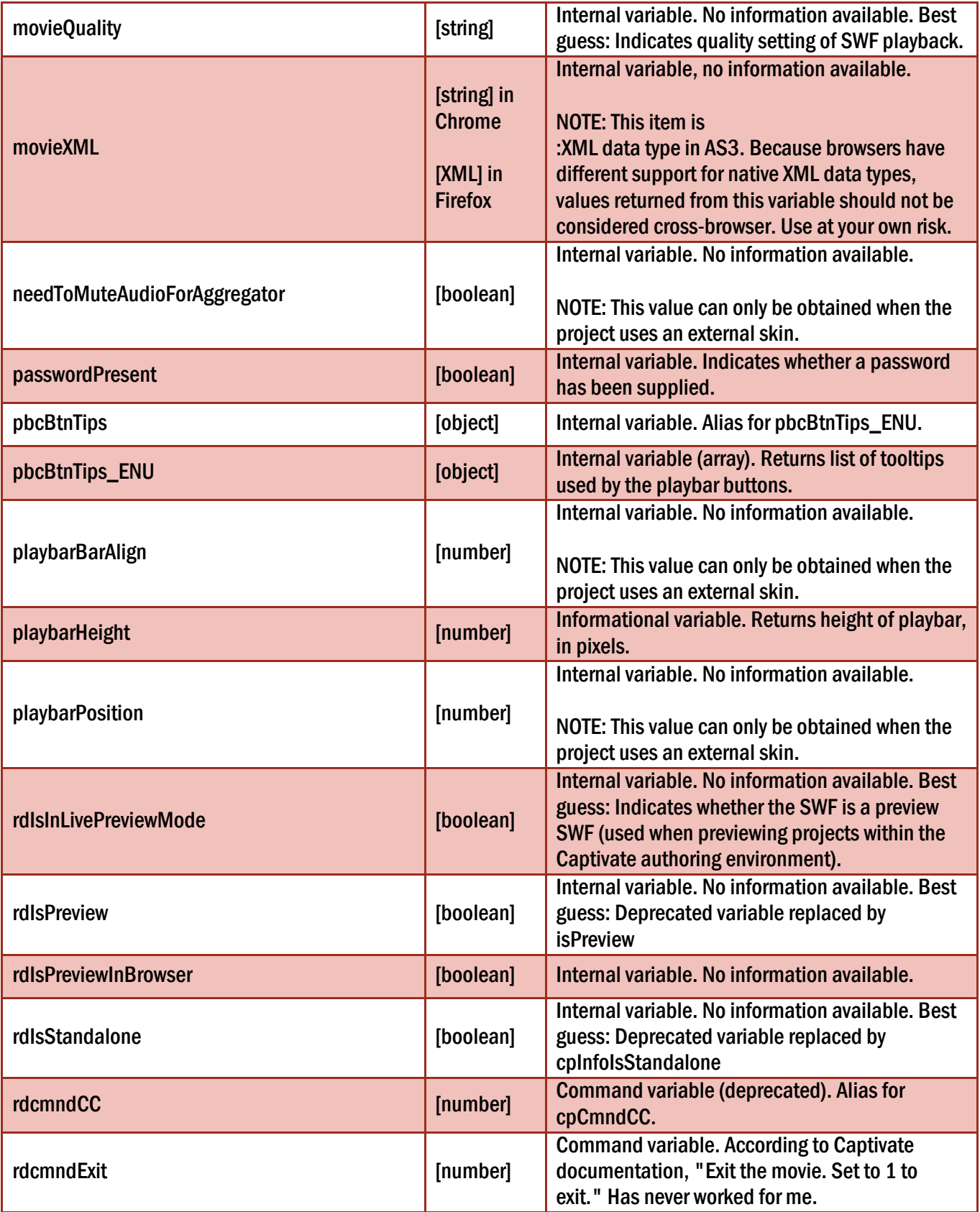

### Adobe Captivate 5 Variables (pg. 8)

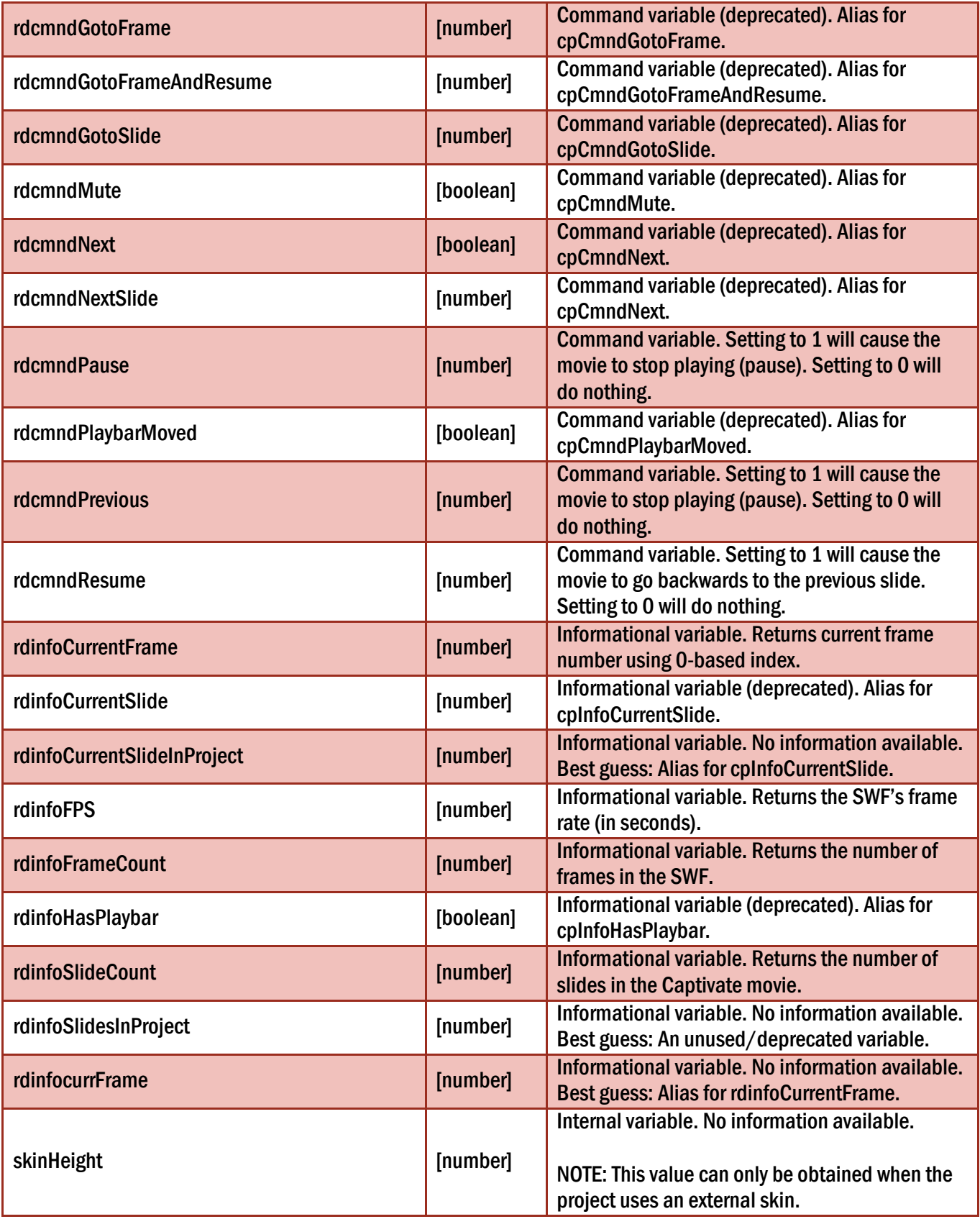

### Adobe Captivate 5 Variables (pg. 9)

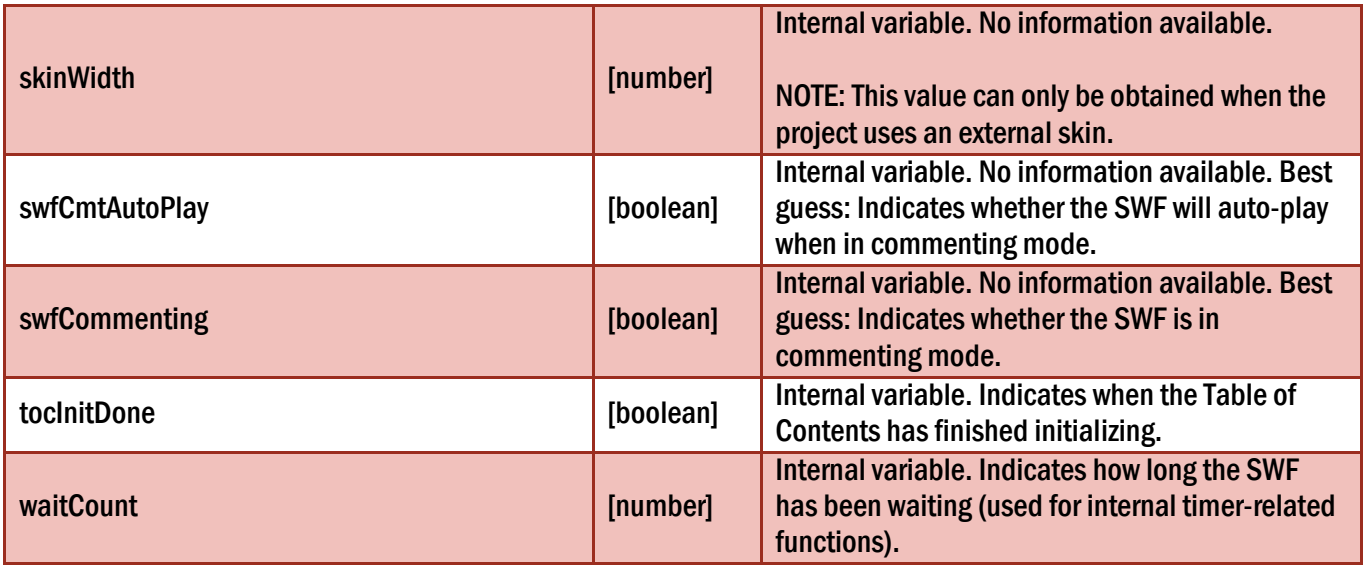